# WCGill 图) CRBLM

## Bing'er Jiang<sup>1</sup>, Meghan Clayards<sup>1,2</sup> Cue weighting of voice quality, pitch, and tonal contour in the tonal register contrast in Chinese Wu dialects<sup>\*</sup>

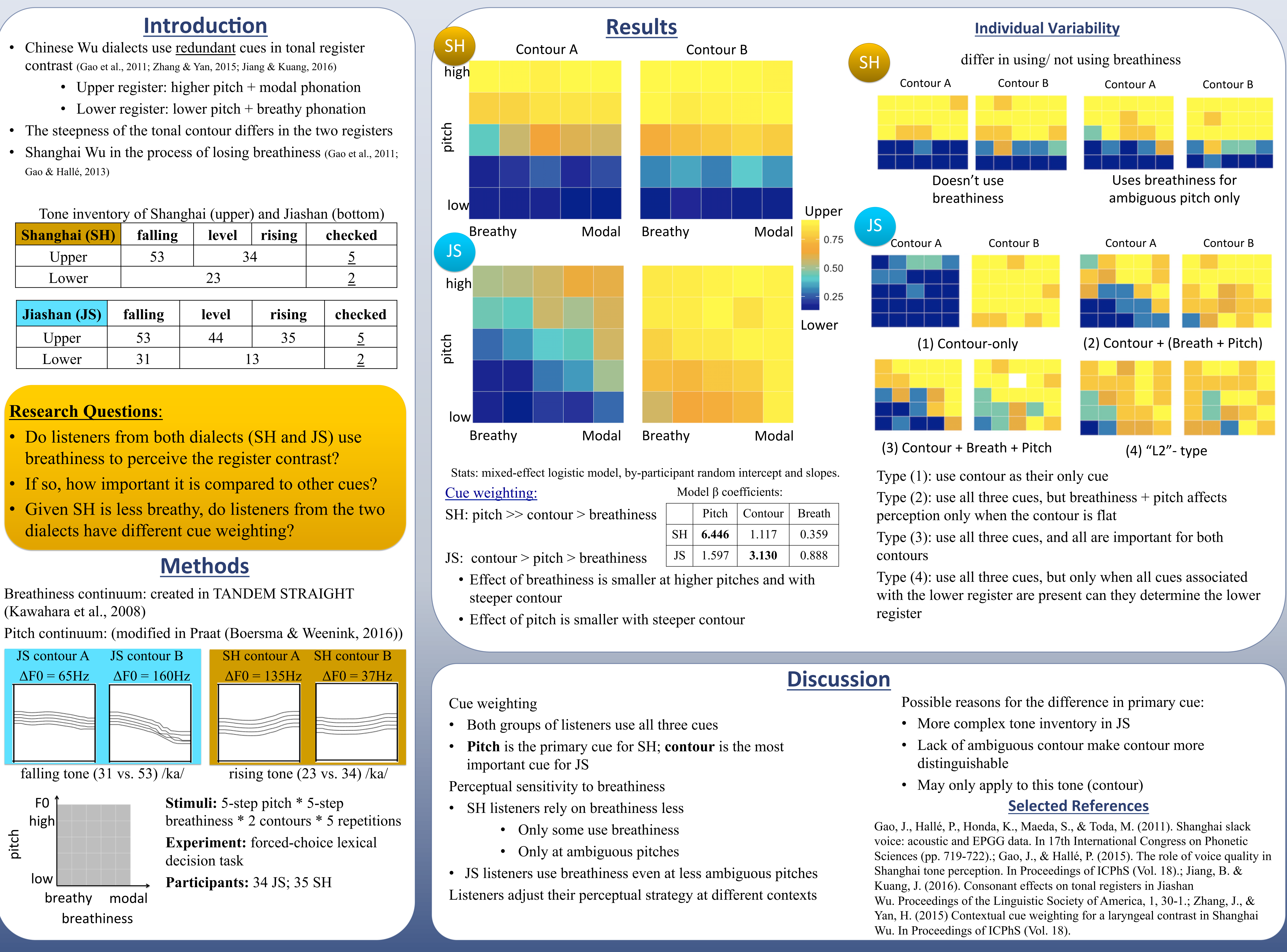

binger.jiang@mail.mcgill.ca, meghan.clayards@mcgill.ca <sup>1</sup>Department of Linguistics, McGill University: <sup>2</sup>School of Communication Sciences and Disorders, McGill University

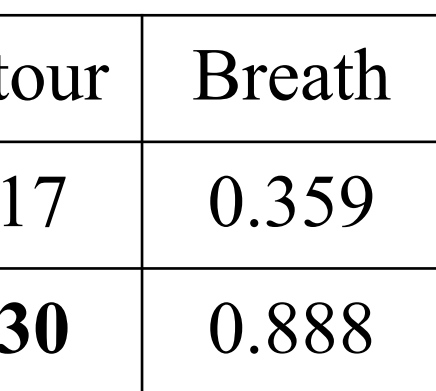

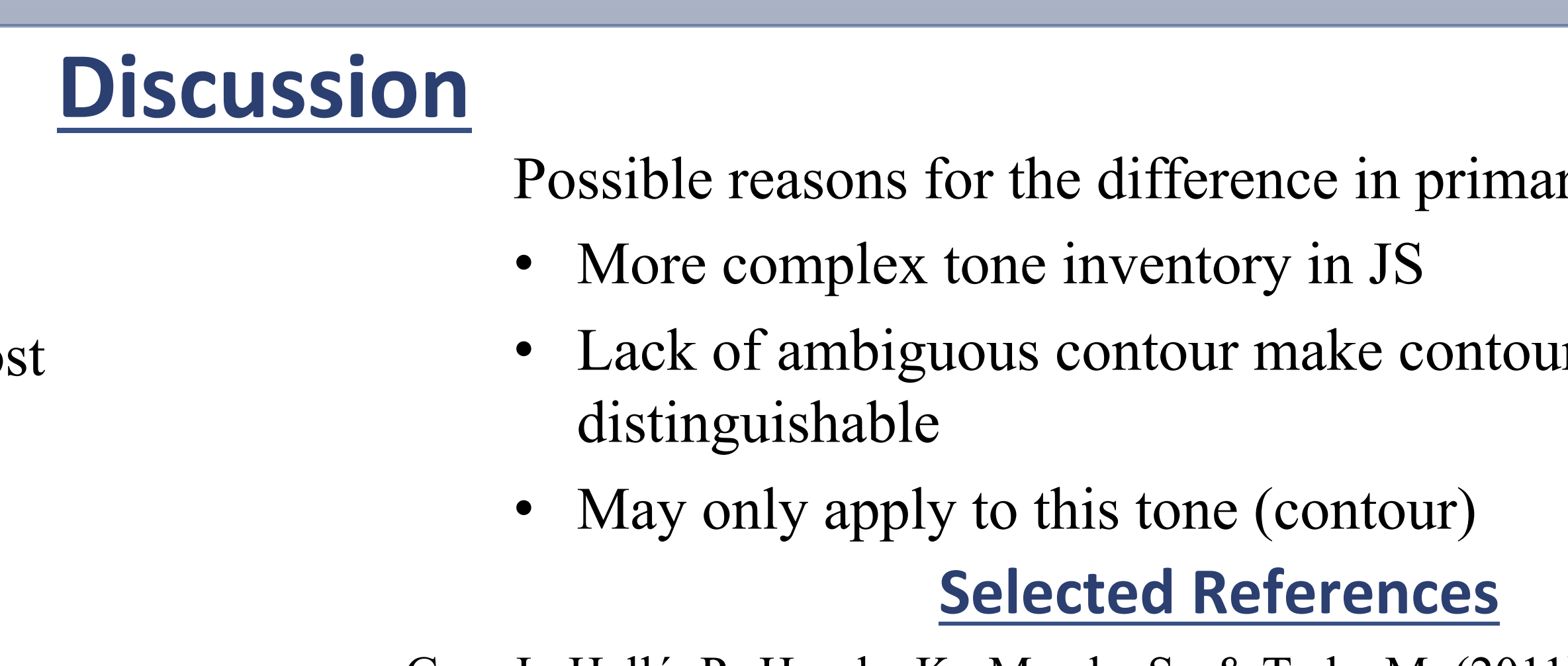

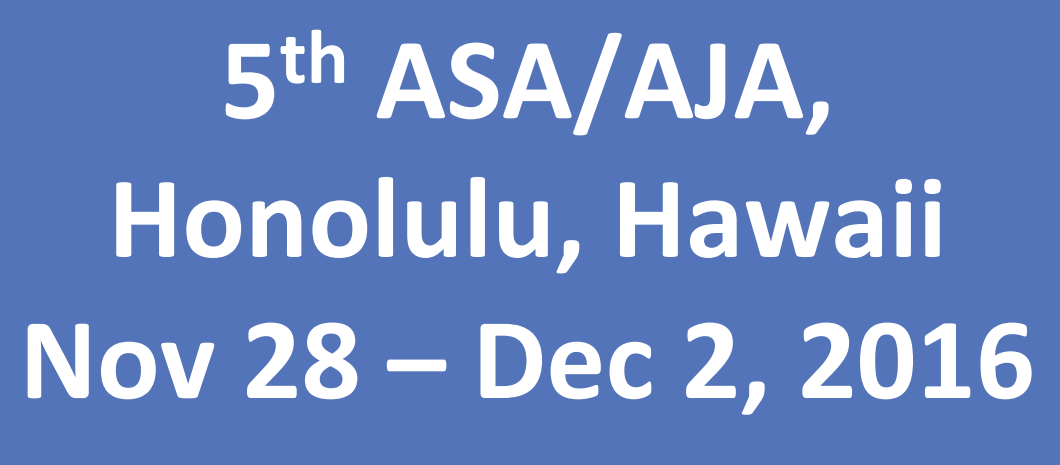

- contrast (Gao et al., 2011; Zhang & Yan, 2015; Jiang & Kuang, 2016)
	-
	-
- 
- Gao & Hallé, 2013)

- breathiness to perceive the register contrast?
- 
- dialects have different cue weighting?

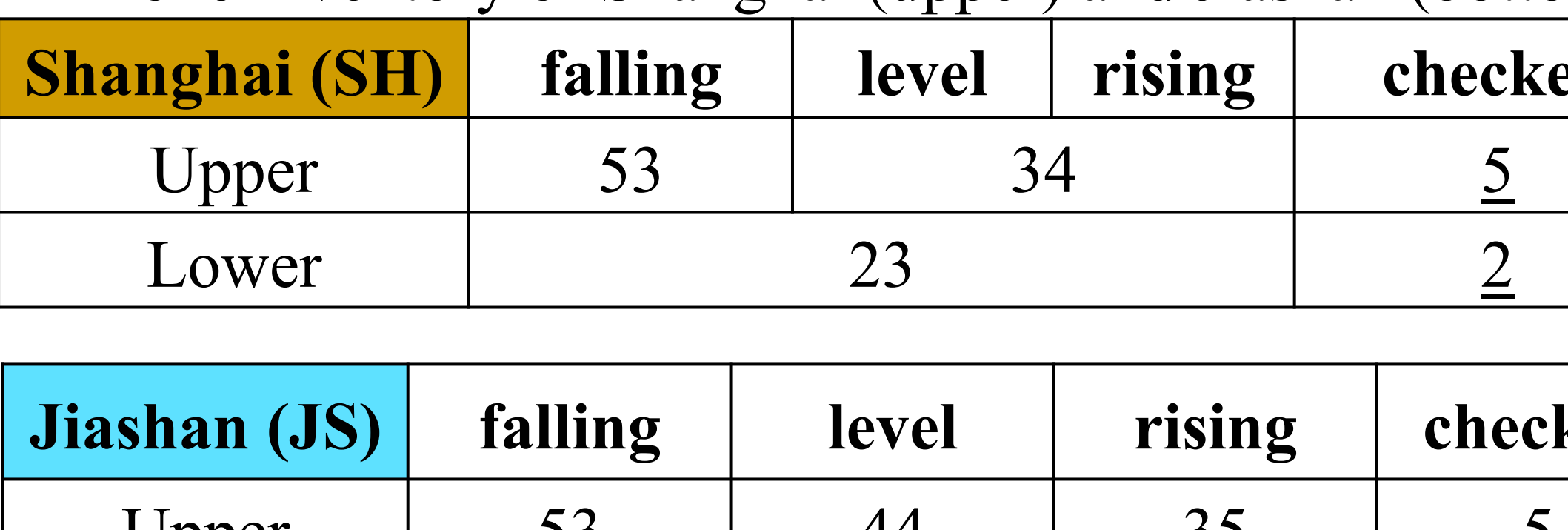